## Default Username And Password For Prolink Adsl Router Globe >>>CLICK HERE<<<

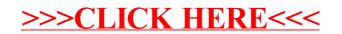